## AIL - Framework for Analysis of information Leaks An update

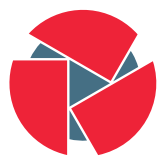

**CIRCL** Computer Incident Response Center Luxembourg

Michael Hamm - TLP:AMBER

info@circl.lu

TF-CSIRT Meeting / FIRST Symposium; 23.-25. January 2017; Valencia

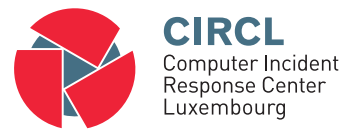

• Paste monitoring

# Paste monitoring

- Example: <http://pastebin.com/>
	- Easy storing and sharing text online
	- Used by programmers
		- $\rightarrow$  Source code & configuration information
- Abused by attackers to store:
	- List of vulnerable sites
	- Exploit code
	- Database dumps
		- $\rightarrow$  Users data
		- $\rightarrow$  Credentials (3rd party)
		- $\rightarrow$  Credit card details
	- ... more and more ...

# Paste monitoring: Example creation

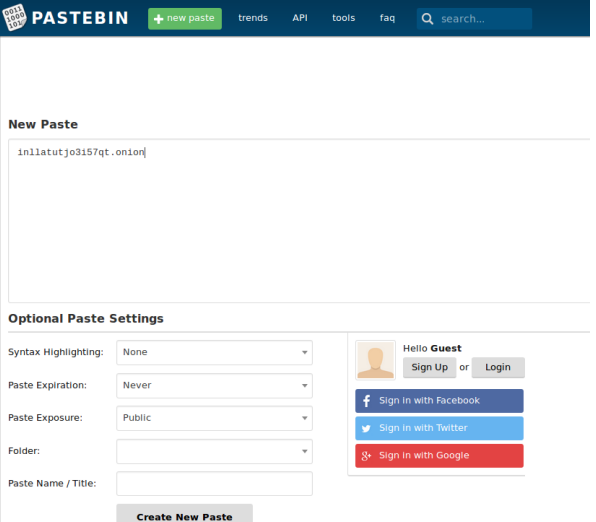

## Paste monitoring: Key numbers

- Monitored paste sites: 27
- Keywords Search terms: 420
- Keywords Constituency related: 90
- Time for one ticket: 5 min 1 hour

| Pastes 2016                | Jan    | Feb    | Mar    | Apr     | Mai    | Jun    | Jul     | Aug    | Sep     | Oct     | Nov     | Dec     |
|----------------------------|--------|--------|--------|---------|--------|--------|---------|--------|---------|---------|---------|---------|
| Fetched pastes             | 439453 | 537186 | 719646 | 1622674 | 595881 | 561700 | 422.628 | 443938 | 1519026 | 1581793 | 1656985 | 1464214 |
| Keywords hits              | 5394   | 4407   | 4072   | 11455   | 4722   | 4158   | 4083    | 3796   | 4235    | 3970    | 4155    | 4350    |
| Constituency hits          | 1792   | 1402   | 741    | 1273    | 1146   | 795    | 598     | 644    | 717     | 953     | 736     | 643     |
| Security related (TR-46)   | 30     | 22     | 28     | 19      | 15     | 13     | 16      |        | 13      | 22      | 38      | 28      |
| Incidents & investigations | 65     | 55     | 76     | 44      | 31     | 36     | 40      | 21     | 39      | 59      | 104     | 79      |

Table : Key numbers for 2016

### Table : Statistics for 2016

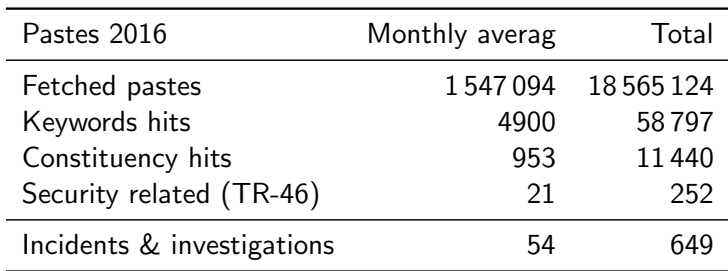

## Paste monitoring: TR-46 approach

### <https://www.circl.lu/pub/tr-46>

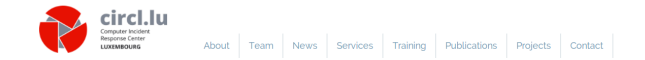

#### TR-46 - Information Leaks Affecting Luxembourg and Recommendations

#### Overview

Information leak: the publication (or trusted anouncement of possession) of stolen or otherwise agcuired digital information like user profiles, credentials or other digital assets.

Information leaks have happened many times in the recent past. Sometimes, the number of affected people is quite small like in the leak of a customer database of a small web shop, where we probably would try to contact the few affected individuals or their employer's IT department. But most of the time we face leaks that contain several million people's private information.

From our experience as a CERT, it is difficult to inform individuals about the actual leak that happened. Too high is the suspicion the actual warning could be a phishing, and hence it is ignored. Testing services ("Is my email part of the leak") have legal implications and are also problematic from a security perspective.

This document is a new approach to deal with the mass of information leaks. It is our intention to demonstrate the associated risks and suggest appropriate reactions of users of the service that leaked the information by listing the service of an information leak and showing the number of affected users in Luxembourg - as far as we know them.

TR-46 - Information Leaks Affecting Luxemboura and **Recommendations** 

#### 1 Back to Publications and **Presentations**

Overview

How do I know if a service was affected?

Is CIRCL also informing me directly / my ISP / my company?

Vendor reactions

What are the risks of my information being stolen?

TR-46 is an always-updated document. All new information leaks are mentioned here, for the

What should I do if the service I'm using.

- Risks with stolen email addresses
- Risks with stolen (hashed) passwords
- How to mitigate the risks
- How to prevent collateral damage
- How do we find leaks
- Reference of leaks

# Paste monitoring: TR-46 approach

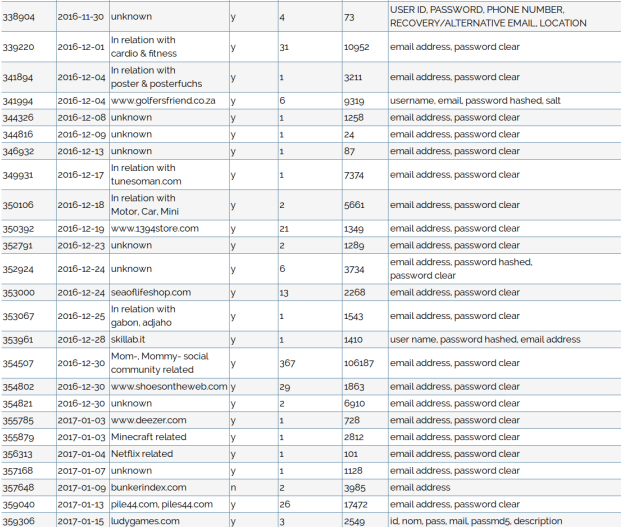

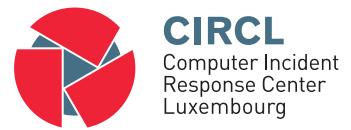

• AIL

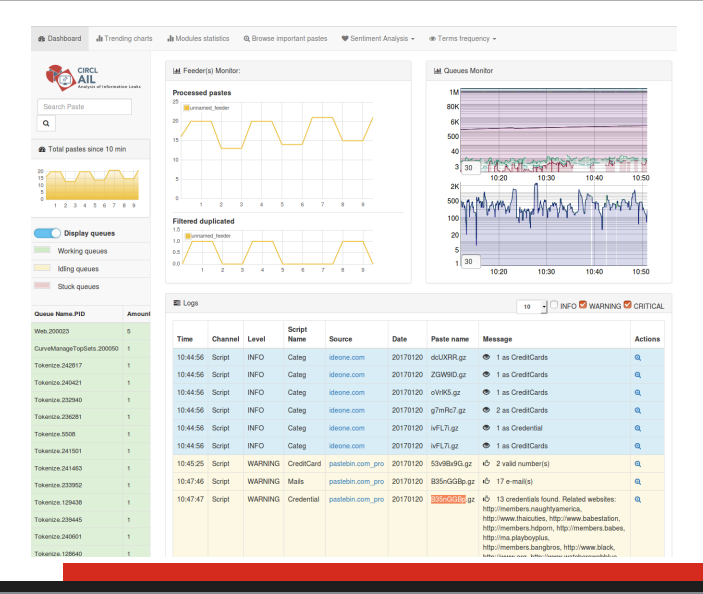

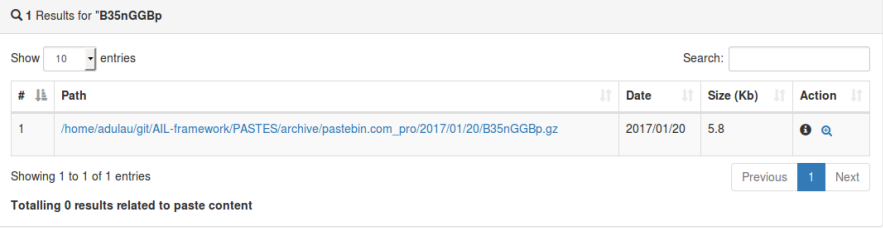

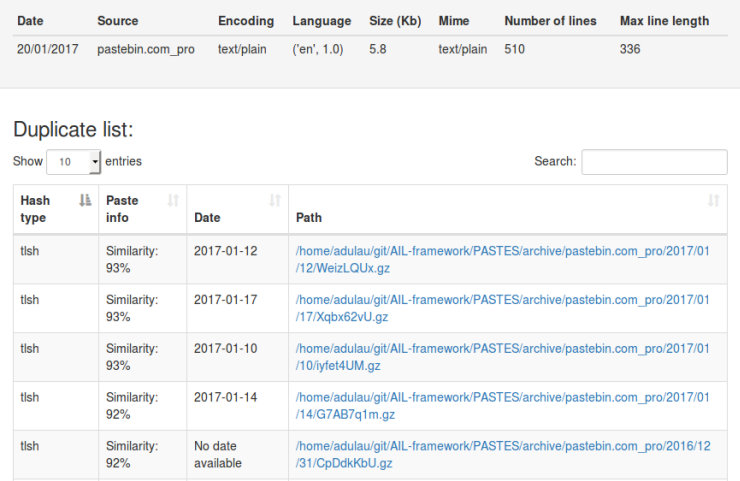

#### Content:

http://members2.mofosnetwork.com/access/login/ somosextremos:buddy1990 brazzers\_glenn:cocklick brazzers61:braves01

http://members.naughtyamerica.com/index.php?m=login gernblanston: 3unc2352 Janhuss141200:310575 igetalliwant:1377zeph pwilks89:mon22key Bman1551:hockey

MoFos IKnowThatGirl PublicPickUps http://members2.mofos.com Chrismagg40884:loganm40 brando1:zzbrando1 aacoen:1q2w3e4r 1rstunkle23:my8self

**BraZZers** http://ma.brazzers.com gcjensen:gcj21pva skycsc17:rbcdnd

#### 

>| Get Daily Update Fresh Porn Password Here |<

=> http://www.erg.io/4mF1

#### Content:

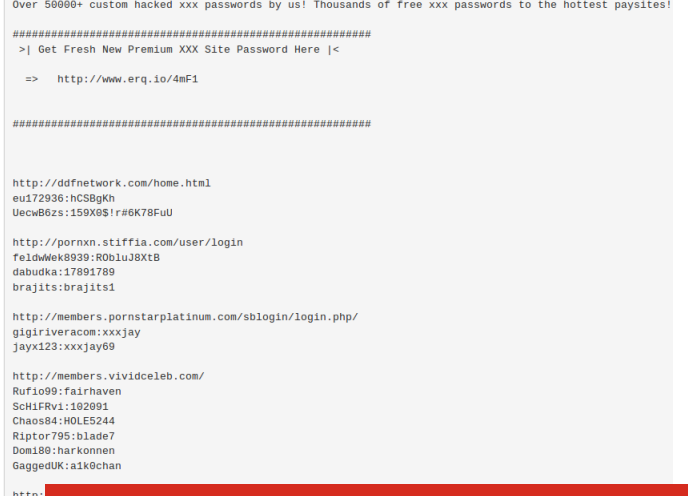

15 of 35

http:

## Browse important pastes

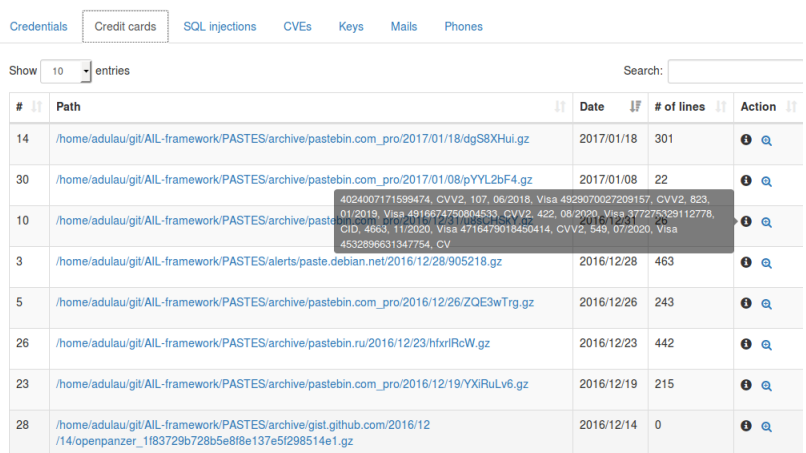

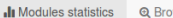

Q Browse important pastes

 $\blacktriangleright$  Sentiment Analysis  $\blacktriangleright$ 

 $\bullet$  Terms frequency  $\star$ 

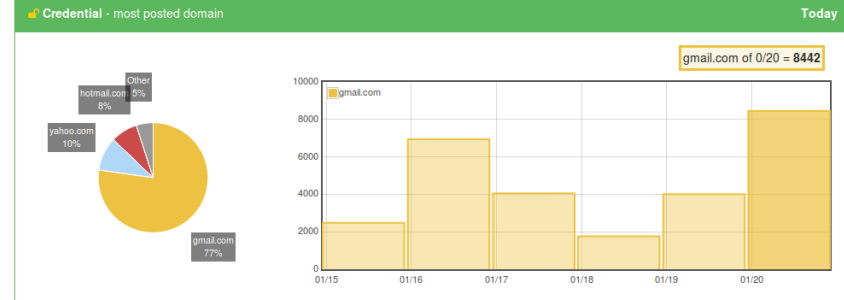

#### Trending charts

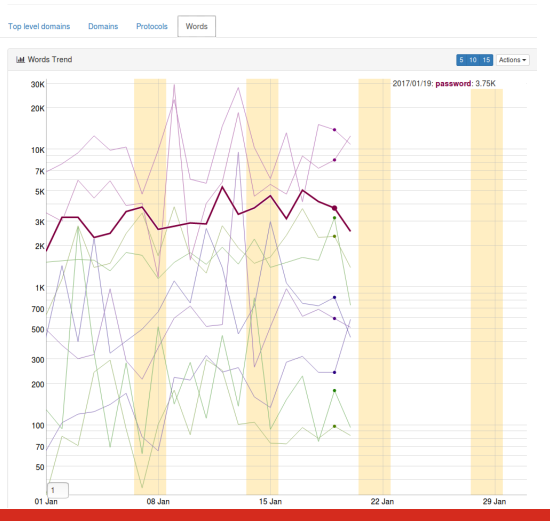

## Terms frequency: Management interface

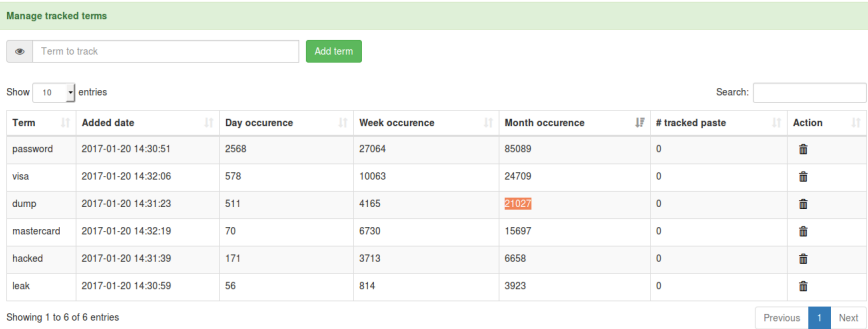

## Terms frequency: Top set information

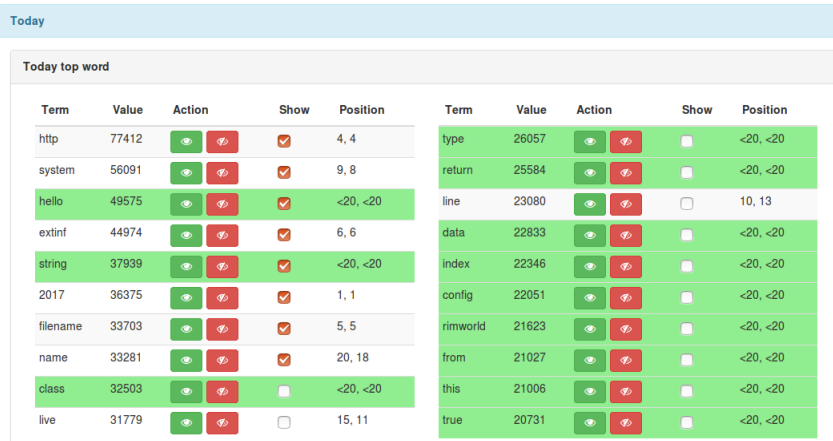

## Terms plot tool

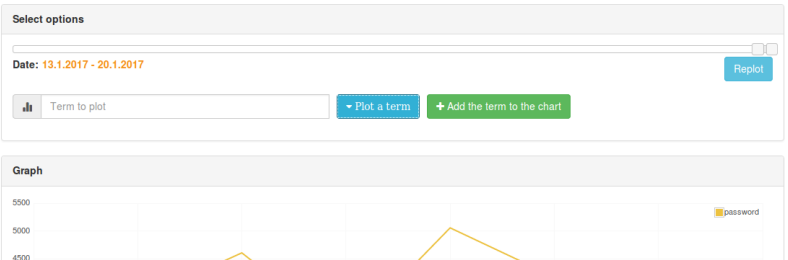

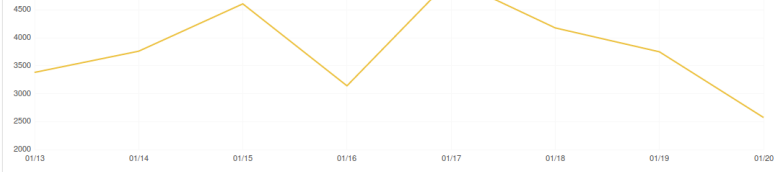

# AIL

## Terms plot tool

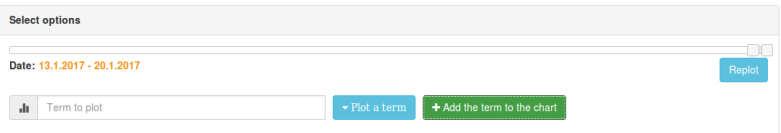

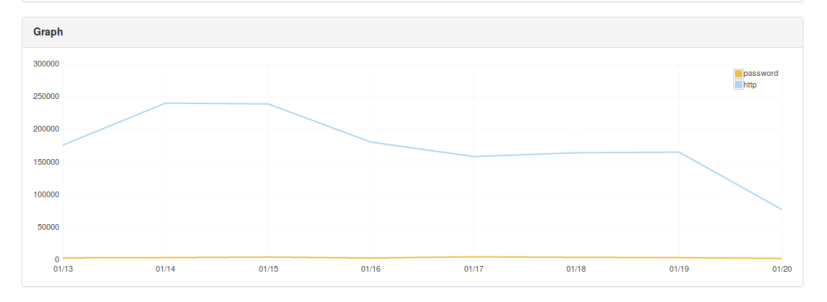

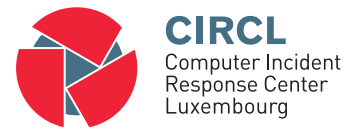

• AIL - Run your own instance

# AIL - Run your own instance

## <https://github.com/CIRCL/AIL-framework>

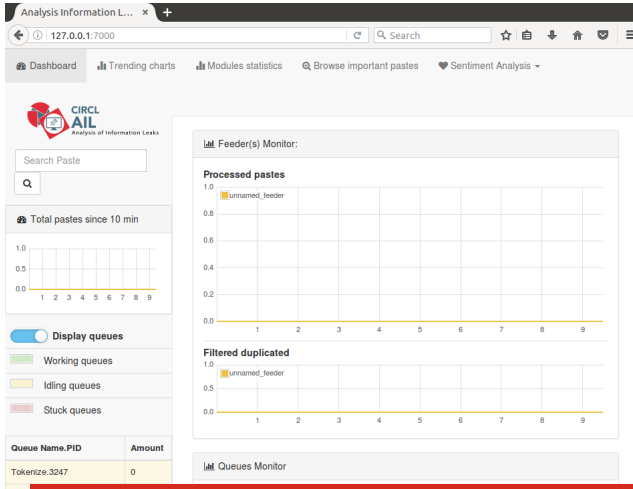

# AIL - Run your own instance: With pystemon

### <https://github.com/CIRCL/pystemon>

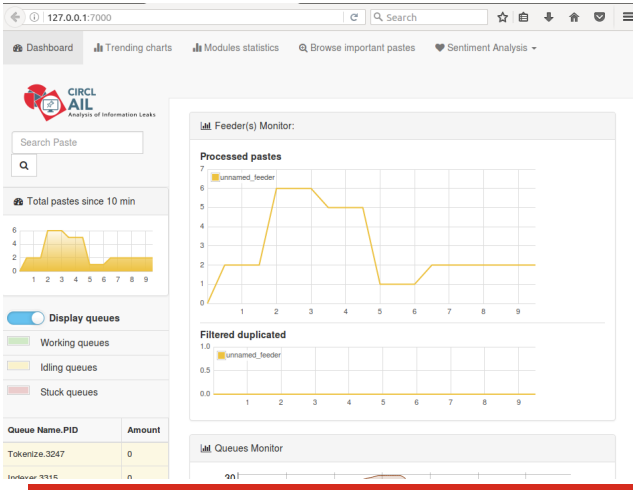

# AIL - Run your own instance: Use CIRCL feed

### Request access at: [info@circl.lu](mailto:info@circl.lu)

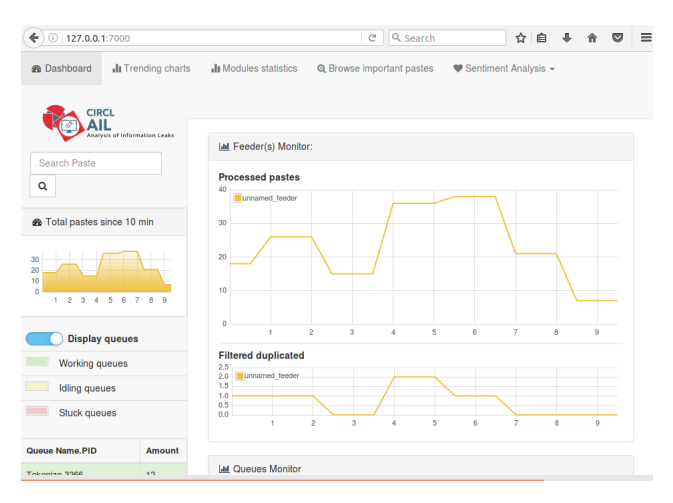

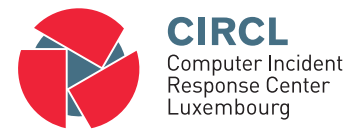

Thank you

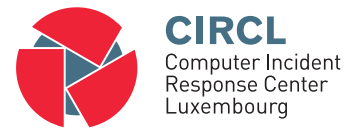

## • Pastebin Onion Honeytoken: 1th try

# Pastebin Onion Honeytoken: 1th try

- 1. Hidden Service started: l72syskvgeg2afao.onion
- 2. 2016-11-09 published: pastebin.com/zdsqxX7u

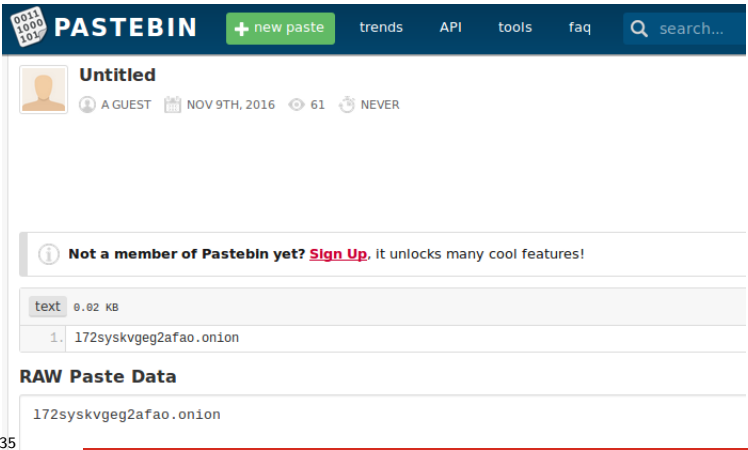

[10/Nov/2016:00:05:07 +0100] "GET / HTTP/1.1" 200 11576 "-" "Mozilla/5.0 (Macintosh; Intel Mac OS X 10\_11\_5) AppleWebKit/537.36 (KHTML, like Gecko) Chrome/49.0.2623.87 Safari/537.36" [11/Nov/2016:00:05:06 +0100] "GET / HTTP/1.1" 200 11576 "-" "Mozilla/5.0 (Macintosh; Intel Mac OS X 10\_11\_5) AppleWebKit/537.36 (KHTML, like Gecko) Chrome/49.0.2623.87 Safari/537.36"

```
2016 - 11 - 12 -----
2016-11-13 -----| Hidden Service was down
2016 - 11 - 14 ---
```
[15/Nov/2016:00:05:13 +0100] [16/Nov/2016:09:14:22 +0100] [17/Nov/2016:09:07:35 +0100] [18/Nov/2016:09:19:42 +0100] [20/Nov/2016:09:15:27 +0100] [01/Dec/2016:09:17:48 +0100] [04/Dec/2016:09:34:57 +0100] [07/Dec/2016:09:30:32 +0100] [15/Dec/2016:09:31:36 +0100] [22/Dec/2016:09:44:15 +0100]

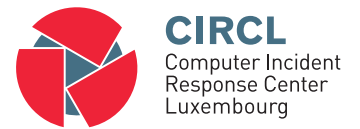

## • Pastebin Onion Honeytoken: 2nd try

## Pastebin Onion Honeytoken: 2nd try

- 1. 2016-12-23: Hidden Service stopped: l72syskvgeg2afao.onion
- 2. 2016-12-23: Hidden Service started: inllatutjo3i57qt.onion
- 3. Not published; No access at all
- 4. 2017-01-12 published: pastebin.com/Jh2SLG27

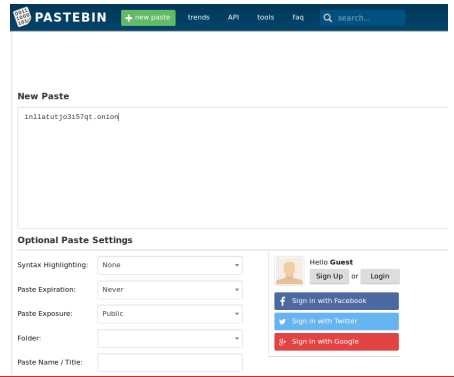

# Pastebin Onion Honeytoken: 2nd try

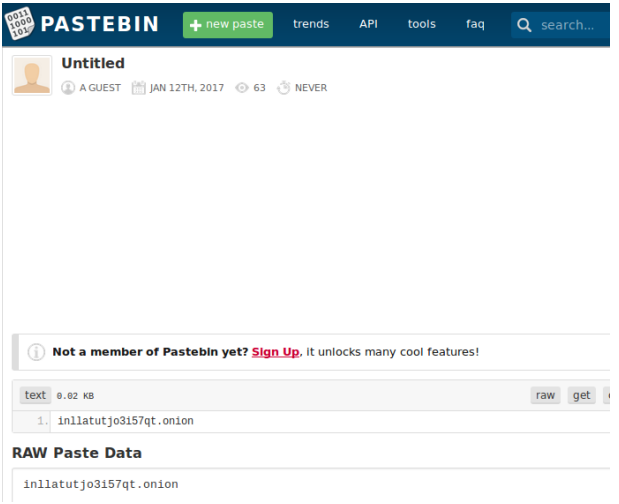

[12/Jan/2017:15:35:31 +0100] "GET / HTTP/1.1" 200 3525 "-" "python-requests/2.4.3 CPython/2.7.9 Linux/3.16.0-4-amd64"

[12/Jan/2017:22:17:36 +0100] "GET / HTTP/1.1" 200 3525 "-" "python-requests/2.12.4"

[13/Jan/2017:01:35:08 +0100] "GET / HTTP/1.1" 200 3525 "-" "python-requests/2.4.3 CPython/2.7.9 Linux/3.16.0-4-amd64"

[13/Jan/2017:07:10:42 +0100] "GET / HTTP/1.1" 200 3525 "-" "python-requests/2.12.4"

35 of 35

... ... ...

...

[17/Jan/2017:19:13:36 +0100] "GET / HTTP/1.1" 200 3525 "-" "python-requests/2.12.4"

[18/Jan/2017:04:43:19 +0100] "GET / HTTP/1.1" 200 3525 "-" "python-requests/2.12.4"

[18/Jan/2017:11:00:33 +0100] "GET / HTTP/1.1" 200 3525 "-" "python-requests/2.4.3 CPython/2.7.9 Linux/3.16.0-4-amd64"

[18/Jan/2017:15:37:52 +0100] "GET / HTTP/1.1" 200 3525 "-" "python-requests/2.4.3 CPython/2.7.9 Linux/3.16.0-4-amd64"